## **Receive 1 Number from the User & Generate the Table of That Number and Store It into Array Then Print by One Dimensional Array**

import javax.swing.JOptionPane;

import java.lang.Integer;

class New1

{

public static void main(String args[])

{

int  $t$ []=new int[10];

int n,k;

String temp;

System.out.println("Input any one numbers");

temp=JOptionPane.showInputDialog("Enter value");

```
 n=Integer.parseInt(temp);
```
 $for(k=1; k<=10; k++)$ 

 $t[k-1]=n*k;$ 

for(k=0;k<=9;k++)

{

}

{

}

System.out.println(t[k]);

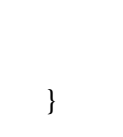

}

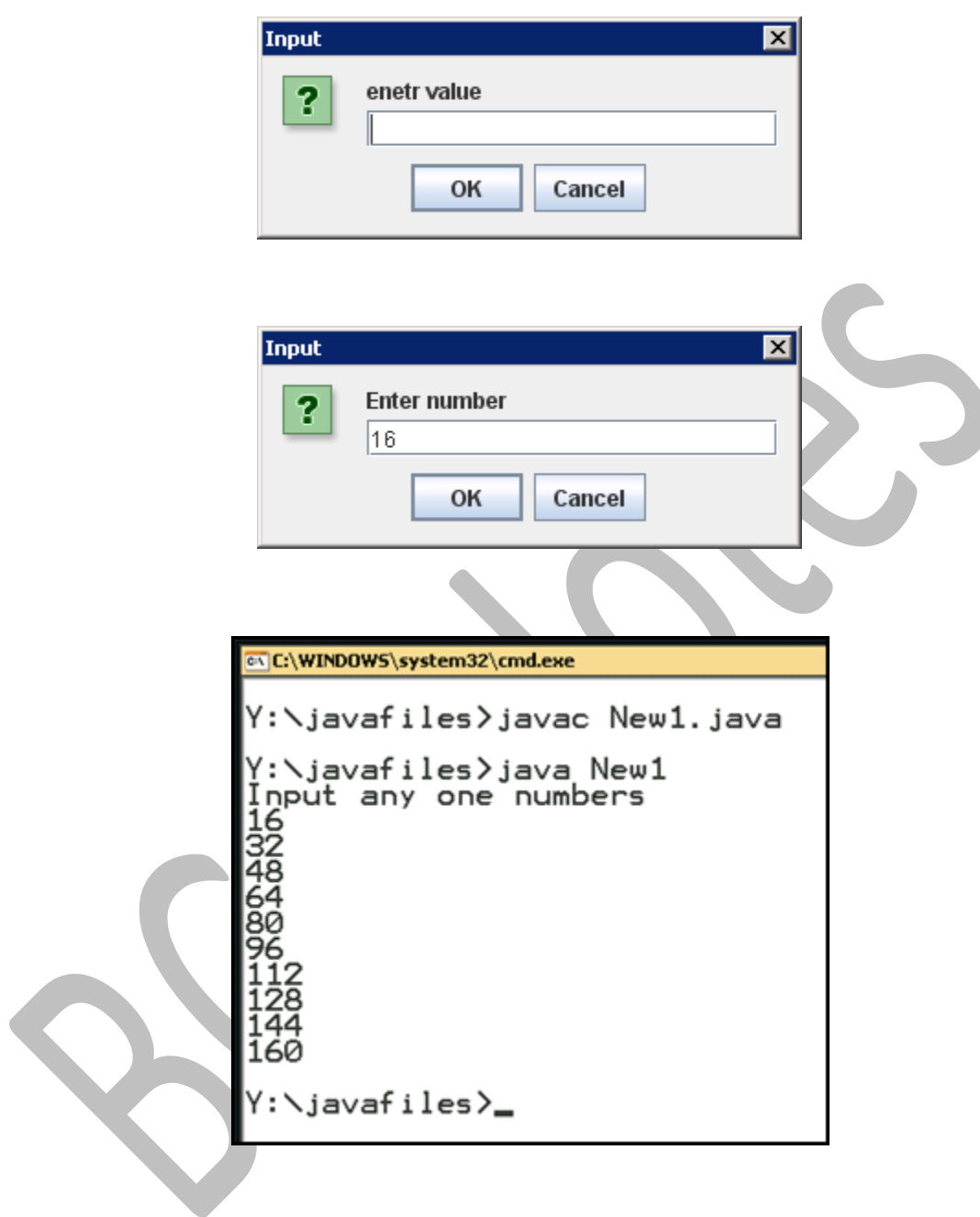

Copyright © BCA Notes All Rights Reserved.